**PingMe Crack Product Key Full [32|64bit] [Updated-2022]**

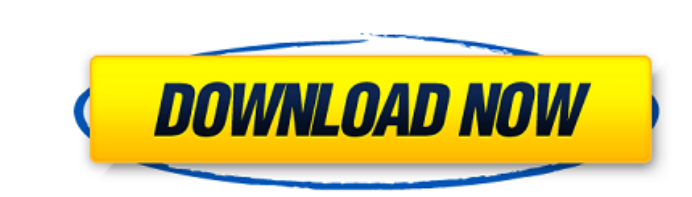

 $1/4$ 

PingMe is an easy-to-use tool that allows you to test your internet connection. It pings a series of Internet sites at once, showing how fast you can reach them in a formatted list. You can use PingMe to test your Internet connection from a remote computer. PingMe Features: Test your Internet connection for speed, top-level connectivity and working protocols. Ping a series of Internet sites at once, to get a real-time score of your connection. It supports servers in the US, Europe and the UK. Ping sites in Asia, Oceania, North America and Europe. Option to pause at each site. Option to pause at each site or to time out if no response is received. PingMe has a minimalistic interface, with all interface elements contained in one menu button ("PingMe"), which opens the PingMe window (Figure 1). Figure 1: Interface When you click on the PingMe menu, you get into the PingMe window, the primary container for all functions (Figure 2). Figure 2: PingMe window The main window is divided into three sections: • a tabbed window containing buttons and controls • a table with a list of tested Internet sites • a status bar that provides a summary of your connection The buttons within the window section (Figure 3) offer direct access to the main functions: • Ping. To begin, click on the Ping button (Figure 4), which opens the list of tested sites. Figure 3: Window buttons Click on the New button to get to the configuration screen. The New option is used to add a new server location, update the list of tests or to switch to another server. Figure 4: PingMe window, ping button Internet sites can be added to the list using the Add button (Figure 5). They can also be removed, as well as the item you want to delete. Figure 5: Add/Remove button Before sending a ping, you need to select the range of addresses you wish to test. You can do so by selecting the options in the Ping range combobox (Figure 6). Figure 6: Internet site address range Additionally, you can choose from different times to wait until a pinging request is sent. If the ping fails, the application displays the error message in the status bar. If you have an active Internet connection and the Internet sites are accessible, you can get rid of the error

09e8f5149f

Free download free download free download online software Portable, simple, easy to use, light, reliable at any time, anywhere. Do you like? Please tell me also. File Author: www.FreeSoftwareApplicationGuidelines.com www.FreeSoftwareFoundation.org Device: Windows 7 (64-bit) Installation: Software Source: Homepage: Installation from portable media: Topputty free download must add install libraries dependencies. Download Topputty free download from the portable media, Click on the portable file to expand the file and then execute this application. If you receive an access denied or not authorized error message, please open the program, click the checkbox "Trusted Sites" in the "Internet Options" section of the "Local Settings". Click OK. Topp

## **What's New In PingMe?**

Q: Splitting a comma separated list of String into separate variables I am trying to split a string array that I previously populated. I am looking to be able to set the value of separate variables for each of the elements in the string array, not sure how to correctly parse this string. string stringArray = "A=1, B=2, C=3, D=4, E=5"; I am looking to be able to end up with int values that equal 1, 2, 3, 4, 5. I can do this using a loop and manually setting the values, just wondering if there is a way to set them all at once so it is easier to read and maintain. A: You can use the String.Split method to split on the comma character. string[] stringArray = stringArray.Split(','); int A = Convert.ToInt32(stringArray[0]); int B  $=$  Convert. ToInt32(stringArray[1]); int C = Convert. ToInt32(stringArray[2]); int D = Convert. ToInt32(stringArray[3]); int E = Convert.ToInt32(stringArray[4]); //you can do this to make it more readable: int[] intArray = new[] { A, B, C, D, E }; The invention relates to a method for operating an internal combustion engine with three or more cylinders of different cylinder types having individual cylinder devices which are at least able to be activated and deactivated individually. In the case of different cylinder types, in addition to the activation of the

cylinder device, a preset angle of rotation of an injection device or the maximum filling level of a cylinder may be detected in order to enable the internal combustion engine to be controlled as effectively as possible with respect to the emissions. Internal combustion engines are known for example from DE 10 2008 034 317 A1, EP 1 932 089 A1 and DE 199 16 246 A1. In the case of these internal combustion engines, cylinder devices of different cylinder types, for example, are provided. If a cylinder with a slow-burning cylinder device and a cylinder with a fastburning cylinder device is provided, the angle of rotation of the injection device, in particular the angle of rotation of the ignition, with respect to the exhaust gas flow, may be adjusted

**System Requirements:**

The game will be available on PCs running Windows 7 (SP1) or Windows 8, with a 2 GHz processor and 1GB of RAM. It is also recommended that players have a resolution of at least 720p. About the Game A game of the style of classic NES games, but with a puzzle element. The puzzle platforming in the game will bring a new challenge, as you will need to use the map to travel to the other areas and will also need to solve the puzzles along the way. Actions Pressing

[https://www.origins-iks.org/wp-content/uploads/2022/06/English\\_Urdu\\_Dictionary\\_\\_Lite.pdf](https://www.origins-iks.org/wp-content/uploads/2022/06/English_Urdu_Dictionary__Lite.pdf) <https://serv.biokic.asu.edu/ecdysis/checklists/checklist.php?clid=5274> <https://madreandiscovery.org/flora/checklists/checklist.php?clid=72839> <https://shielded-cove-75497.herokuapp.com/VDesktop.pdf> <https://csvcoll.org/portal/checklists/checklist.php?clid=15174> <http://www.ndvadvisers.com/asus-xonar-essence-one-firmware-update-tool-crack-download/> <https://salty-escarpment-46567.herokuapp.com/regans.pdf> <http://shalamonduke.com/?p=6174> <https://leidenalumni.id/wp-content/uploads/2022/06/jymleop.pdf> <https://advantageequestrian.com/2022/06/as3-class-diagram-viewer-crack-registration-code/> <https://neherbaria.org/portal/checklists/checklist.php?clid=15090> <https://gimgame.ru/pdf-permissions-password-remover-crack-download-latest-2022/> [https://wakelet.com/wake/SwfTEJCQWYN\\_L60SGp7Wt](https://wakelet.com/wake/SwfTEJCQWYN_L60SGp7Wt) [https://noshamewithself.com/upload/files/2022/06/zgL9xrlKk8VMjreQKnBJ\\_08\\_d5920839527f6137ec7b995e9e92f810\\_file.pdf](https://noshamewithself.com/upload/files/2022/06/zgL9xrlKk8VMjreQKnBJ_08_d5920839527f6137ec7b995e9e92f810_file.pdf) <http://jeunvie.ir/wp-content/uploads/2022/06/joyogar.pdf> <https://csvcoll.org/portal/checklists/checklist.php?clid=0> <https://cryptic-mountain-66134.herokuapp.com/flolat.pdf> <https://fierce-atoll-76380.herokuapp.com/rebebell.pdf> [https://americap2.nyc3.digitaloceanspaces.com/upload/files/2022/06/8OAEBOuDlogTpkxCmRbQ\\_08\\_540fc899bd5ac5aaf0425c6661bfbffd\\_file.pdf](https://americap2.nyc3.digitaloceanspaces.com/upload/files/2022/06/8OAEBOuDlogTpkxCmRbQ_08_540fc899bd5ac5aaf0425c6661bfbffd_file.pdf) <https://intermountainbiota.org/portal/checklists/checklist.php?clid=72840>